## **Aktion: Seite vor**

Weisen Sie der Taste die Aktion "Seite vor" zu, wird zu der im Seitenverluf nächsten Seite gewechselt.

WICHTIG: Der Seitenverlauf bleibt nur gespeichert solange die APP geöffnet war.

From: <http://doku.mediola.com/>- **Dokumentationen**

Permanent link: **<http://doku.mediola.com/doku.php?id=de:creator:ui-remote-action-page-fw>**

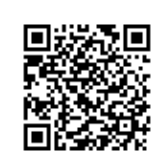

Last update: **2017/08/17 14:49**